# **Utilização de Técnica de Classificação por regiões para a Identificação de Cicatrizes de**

# **Escorregamento na Serra do Mar Paulista**

Paulina Setti Riedel**<sup>1</sup>** Alessandra Rodrigues Gomes**<sup>2</sup>** Mateus Vidotti Ferreira**<sup>2</sup>** Eymar Silva Sampaio Lopes**<sup>3</sup>** Éder Renato Merino**<sup>4</sup>**

**<sup>1</sup>** UNESP / Rio Claro - IGCE – Departamento de Geologia Aplicada **<sup>2</sup>** UNESP / Rio Claro – IGCE - Programa de Pós-graduação em Geociências e Meio Ambiente **3** INPE – Divisão de Processamento de Imagens

**<sup>4</sup>** UNESP / Rio Claro – IGCE –Curso de Graduação em Geografia

psriedel@rc.unesp.br, agomes@rc.unesp.br, mateusvidotti@yahoo.com.br, eymar@dpi.inpe.br, ermerino@yahoo.com.br

### **Abstract**

The present study was done in a mountainous region with altitude variations of about 700m and with steep declivities in Cubatão, São Paulo State, Brazil. The local climate is a humid tropical climate with heavy rains and no draught periods, and because of this landslides are locally common, and occur of isolated or generalized form, particularly shallow translational slides. In this context, this work had with objective to present the best ones resulted gotten with digital processings of image IKONOS for the mapping of landslide scars. Diverse tests of segmentation and classification in SIG SPRING had been carried through and perceived that the segmentation based on growth of regions and the *Batthacharrya* classifier presented better resulted.

**Keywords**: landslide scars, segmentation, classification, SPOT image, Serra do Mar.

### **Resumo**

Este trabalho foi desenvolvido na região de Cubatão, estado de São Paulo, uma região montanhosa, com desníveis médios de 700m, altas declividades, submetida ao clima tropical úmido, sem estação seca e fortes chuvas de verão. Por estas características, os escorregamentos, principalmente os translacionais rasos, são comuns e ocorrem de forma isolada ou generalizada. Neste contexto, este trabalho teve com objetivo apresentar resultados obtidos com processamentos digitais de imagem IKONOS para o mapeamento de cicatrizes de escorregamento. Foram realizados diversos testes de segmentação e classificação no SIG SPRING e percebeu-se que a segmentação baseada em crescimento de regiões e o classificador de *Batthacharrya* foi o que apresentou melhor resultado. **Palavras-chave:**cicatriz de escorregamento, segmentação, classificação, imagem SPOT, Serra do Mar.

# **1. Introdução**

A Serra do Mar corresponde à escarpa montanhosa da borda oriental do Planalto Atlântico transpondo desníveis médios de 1.000 metros em larguras entre 5 e 10 quilômetros e estendendo-se por cerca de 1.000 quilômetros do Estado do Rio de Janeiro ao estado de Santa Catarina (Santos, 2004). As escarpas da Serra do Mar ocupam a área da floresta tropical úmida, caracterizada por elevadas temperaturas e por chuvas torrenciais, fatores que causam um intenso processo de alteração da paisagem.

A alta pluviosidade quando aliada às condições geomorfológicas da região Serra do Mar, por exemplo, podem ocasionar movimentos de massa que apresentam risco à população e às obras de engenharia. Estas características, associadas ao relevo e aos tipos de rochas, podem desencadear os escorregamentos (IPT, 1985). Esses processos podem ser classificados de acordo com o material envolvido, com o tipo de mecânica e a velocidade de movimentação.

Na Serra do Mar, embora ocorram outros tipos de escorregamentos, o mais atuante na dinâmica superficial é o escorregamento translacional raso (Augusto Filho, 1998). Esse tipo de escorregamento ocorre especialmente em áreas de encostas retilíneas com inclinação acima de 30º e muitas vezes é induzido por cortes que ocorrem no terreno, por concentração de águas superficiais, desmatamento, sobrepesos de aterros e lixo, etc. (Santos, 2004).

O acompanhamento destes processos para a segurança da região torna-se uma necessidade. Uma das alternativas é a utilização de produtos de sensoriamento remoto e técnica de processamento digital de imagens. As técnicas de segmentação e classificação, muito utilizadas para análises de imagens de satélite, consistem em processos automáticos de extração de informação para reconhecer padrões e objetos homogêneos, como parte do mapeamento de áreas da superfície terrestre. Os vários tipos de alvos existentes no terreno geralmente apresentam assinaturas espectrais diferentes, o que possibilita a utilização de diversos tipos de classificações automáticas.

Deste modo, este trabalho tem com objetivo apresentar um método para a identificação de cicatrizes de escorregamento baseada em técnicas de segmentação e classificação da imagem IKONOS, em uma região da Serra do Mar Paulista.

# **2. Área de Estudo**

A área selecionada corresponde a uma porção do município de Cubatão, Estado de São Paulo, Brasil, apresentado na Figura 1. Esta área foi selecionada por possuir historicamente uma grande quantidade de cicatrizes já checadas em campo, o que possibilitou a validação dos resultados.

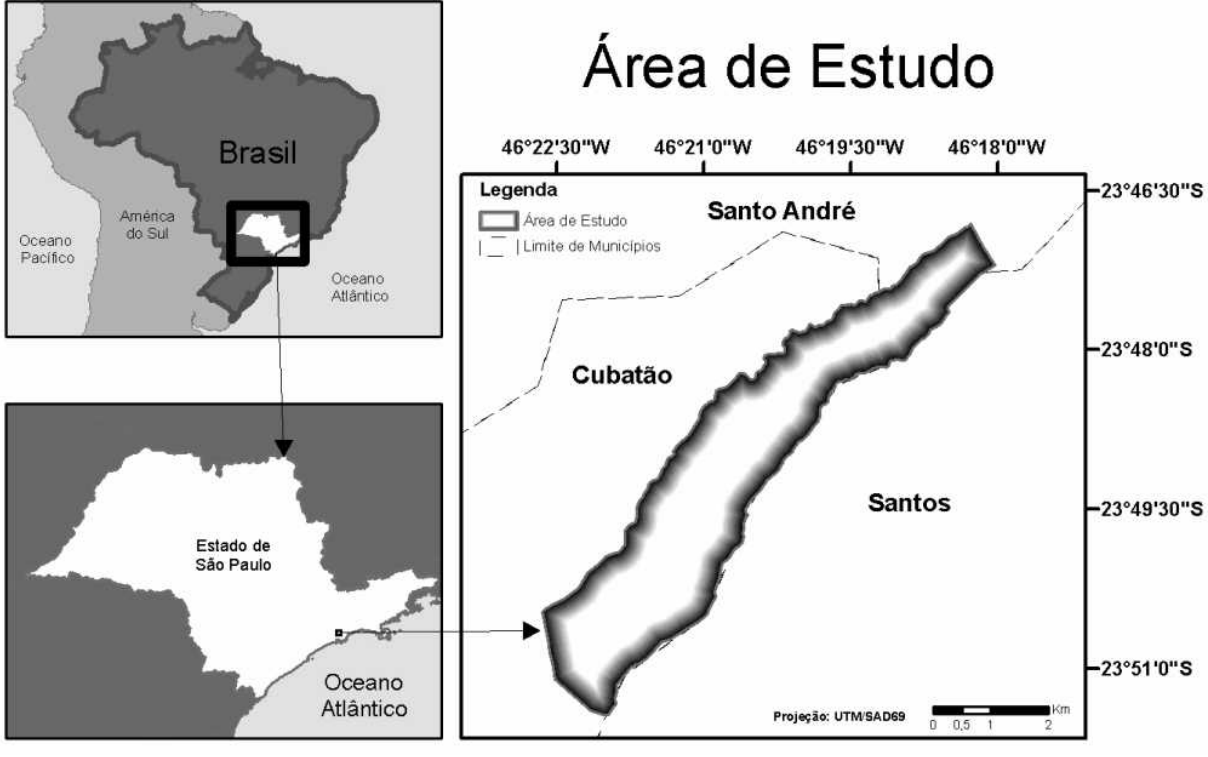

**Figura 1** – Localização da área de estudo.

Esta região possui um parque industrial de relevância para o Estado o que ocasiona uma intensa ocupação e conseqüente aumento da ação antrópica. Uma importante refinaria de petróleo pertencente à PETROBRAS e uma grande quantidade de dutos que conduzem desde esgoto até gás natural são encontrados. A ocorrência dos processos de movimentos de massa compromete a segurança da refinaria, destes dutos e, consequentemente, do meio ambiente.

Segundo Augusto Filho (1998), a região estudada compreende um relevo de transição entre o Planalto Atlântico e a Baixada Litorânea. As altitudes das escarpas da Serra do Mar não ultrapassam 1000 m. As escarpas da serra assumem perfis mais ou menos retilíneos, com altos declives, separadas por vales em "V".

A Serra do Mar exibe ora escarpas abruptas, ora escarpas de contornos sinuosos, dependendo do grau de dissecação das encostas. As encostas mais altas e resistentes ao processo erosivo são constituídas por granitos, gnaisses e migmatitos. Já áreas com relevos mais baixos são formadas por xistos e filitos, rochas menos resistentes aos processos erosivos (Rodrigues, 1992). Ocorrem ainda sedimentos terciários e sedimentos recentes classificados como pedimentos, tálus, coluviões e aluviões lagunares, de costa, e flúvio-lacustres, nas planícies dos rios e sopés de encosta (Sadowski, 1974).

Há um consenso entre os pesquisadores de que a vegetação atua como fator de estabilização das encostas. Desta forma, é importante destacar os três aspectos vegetacionais que contribuem para maior estabilidade dos solos são: as copas e demais partes aéreas da floresta, os detritos vegetais e o sistema radicular (Prandini et al, 1976).

A Mata Atlântica, por estar no litoral brasileiro onde a ocupação urbana é intensa, está praticamente restrita a áreas que não permitiram a ocupação, sendo esse o caso da área de estudo que apresenta, em geral, grande declividade (Rodrigues, 1992; Troppmair, 2002).

# **3. Método**

Para a realização deste trabalho, foram realizados testes em uma área específica, conhecida como Morro do Morrão, e foram adotadas técnicas de segmentação e classificação de imagem do satélite IKONOS, com resolução de 4 metros, adquirida em 05/06/05. Todas as técnicas de processamento digital aplicadas à imagem IKONOS, para este trabalho estão disponíveis no SIG SPRING (Câmara, 1996).

Existem dois procedimentos de classificação, o primeiro deles é chamado de classificação *pixel* a *pixel*, onde cada *pixel* da imagem é associado a uma classe, independente do contexto em que o mesmo se situa na imagem; o segundo é denominado de classificação por regiões, ou realizado após o processo de segmentação, que utiliza a informação espectral de cada *pixel* da imagem e a informação espacial que envolve a relação entre o *pixel* e sua vizinhança (Nascimento, 1997).

O resultado final de qualquer um dos tipos de classificação consiste num mapa temático, onde os *pixels* são representados por símbolos gráficos ou cores, cada um deles associado a uma determinada classe, previamente definida pelo usuário.

Até recentemente, os algoritmos disponíveis para a classificação automática de imagens de satélite classificavam a imagem *pixel* a *pixel*. Os resultados obtidos, entretanto, não geravam mapas de boa qualidade, demandando um grande tempo de edição posterior às classificações obtidas (Vasconcelos e Novo, 2004). Os novos métodos de classificação automática baseados na segmentação de imagens e na classificação por regiões produzem resultados muito mais satisfatórios (Nascimento, 1997). A segmentação de imagens é um processo muito utilizado e relevante em diversas áreas para a extração e reconhecimento de feições.

O processo de segmentação de imagens tem por objetivo fragmentar uma área em unidades homogêneas, considerando características como nível de cinza do *pixel* e dos *pixels* na sua vizinhança. A segmentação é o processo que permite que uma imagem seja subdividida em partes constituintes ou regiões, a partir de propriedades dos *pixels*, tais como nível de cinza e textura (Hussain, 1991).

Dentre os algoritmos de segmentação disponíveis, optou-se pela utilização do algoritmo de crescimento de regiões, pois permite agrupar *pixels* ou sub-regiões em grandes regiões. A agregação é o método mais simples, o qual se inicia com um conjunto de pontos denominados "sementes" a partir dos quais crescem regiões através da incorporação dos *pixels* vizinhos que possuem propriedades similares como nível de cinza, textura e cor a cada uma delas (Gonzales & Wintz, 1987).

Para configurar o algoritmo de segmentação utilizado no SIG SPRING (Câmara, 1996), existe necessidade de estabelecer valores para duas variáveis: limiar de similaridade e de área. O limiar de similaridade é o limiar mínimo, ou seja, define a diferença mínima entre o valor de um *pixel* e o valor médio da região contígua a ele, para que este *pixel* possa ser agrupado a uma determinada região. Se a diferença entre o valor do *pixel* e a média da região vizinha for maior que o valor de similaridade definida pelo usuário, o *pixel* não irá pertencer àquela região. O segundo limiar, de área, estabelece o valor mínimo (em *pixels*) necessário para que uma região seja diferenciada entre outra (Barbosa *et al.,* 2000).

No início do processo de segmentação, cada *pixel* é rotulado como sendo uma região diferente. A partir daí são agrupados os *pixels* com valores de similaridade inferiores ao limiar definido pelo usuário, baseado em um teste de hipótese estatístico realizado com as médias entre regiões.

Inicialmente, para validação dos resultados obtidos, foi efetuada uma interpretação visual da área, na mesma imagem a ser processada, onde a extração das cicatrizes foi baseada nos seguintes critérios: forma, tamanho, ausência de vegetação e posição na vertente.

O segundo passo foi definir limiares de área e de similaridade para o processo de segmentação. Para a determinação do limiar de área, foram avaliados os tamanhos das cicatrizes de escorregamento extraídas dos anos de 1985 e 1994, em inventário realizado por Lopes (2006), a partir de fotos aéreas em escalas 1:25.000 e 1:35.000, respectivamente. Baseado neste critério, foi selecionado um limiar de 3 pixels, ou seja 48m² de área, o que representa 3.2% do total de 2588 cicatrizes mapeadas.

Para estabelecer o limiar de similaridade, foi calculada a variação média dos valores de nível de cinza dos *pixels* no interior das maiores cicatrizes reconhecidas visualmente na imagem IKONOS e no caso deste trabalho, foi de 22.

# **4. Resultados e Discussão**

Para o teste de segmentação foi utilizada a área do Morro do Morrão, por ser de fácil acesso, com cicatrizes já checadas em campo (Figura 2), possibilitando a calibração do processo.

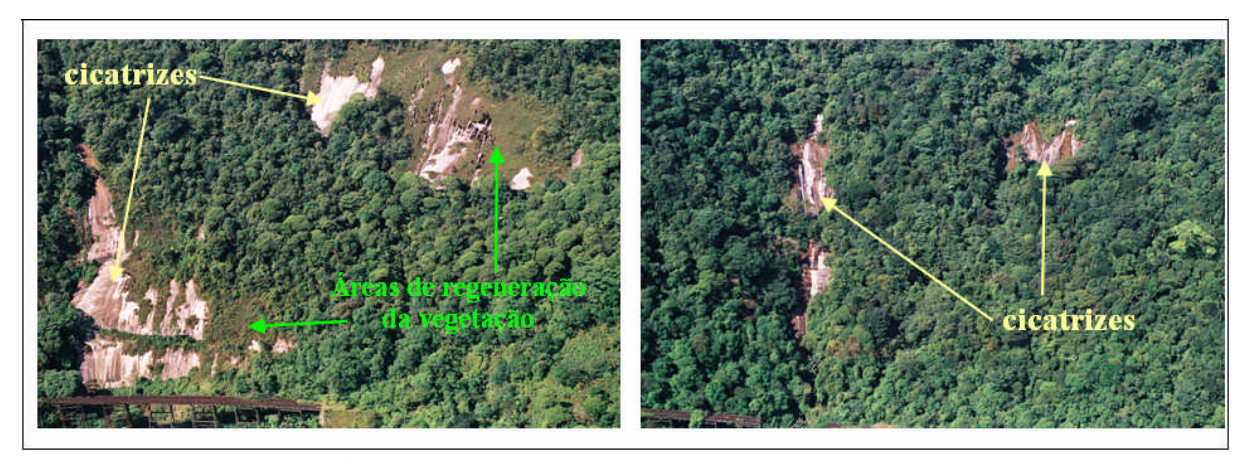

**Figura 2** – Cicatrizes reconhecidas em campo.

Na Figura 2 são apresentadas áreas de cicatrizes e atrás onde pode ser observada a regeneração da vegetação ou, regiões com declividade mais acentuada, onde não se percebe a regeneração.

Os resultados da interpretação visual sobre a composição colorida real da imagem IKONOS estão apresentados na Figura 3a, onde foram mapeadas 24 cicatrizes apresentadas na cor rosa. No entanto, o processo de classificação por regiões reconheceu 21 cicatrizes, o que equivale a 87,5% do total, considerado um valor bastante satisfatório. A partir do resultado da segmentação, a imagem foi classificada pelo método *Batthacharrya*, com limiar de aceitação de 99%, apresentado na Figura 3b. Este método pressupõe uma fase de treinamento, na qual foram adquiridas amostras para as classes: vegetação de baixo porte (verde claro), vegetação de médio porte (verde médio), vegetação de alto porte (verde escuro) e cicatrizes (vermelho).

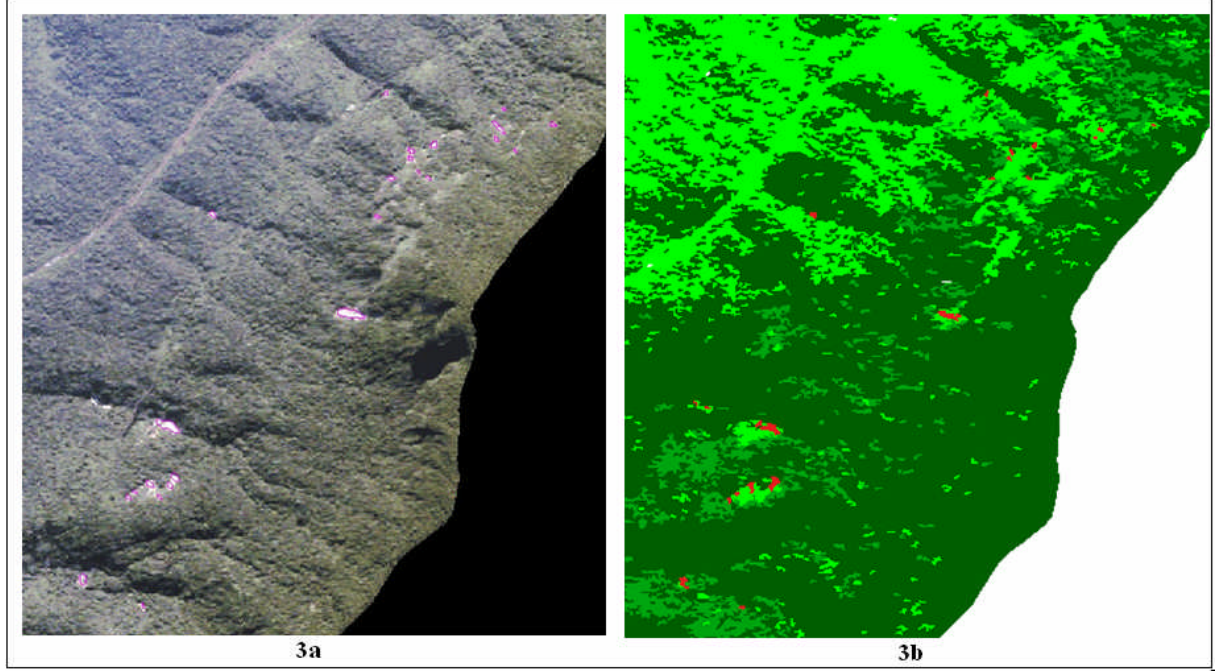

**Figura 3** – Resultados da interpretação visual (3a) e da classificação *Batthacharrya* (3b).

Na Figura 4, observa-se um detalhe da área classificada com sete cicatrizes mapeadas pela interpretação visual, representadas por polígonos em preto e apenas cinco reconhecidas automaticamente, representadas por áreas em vermelho.

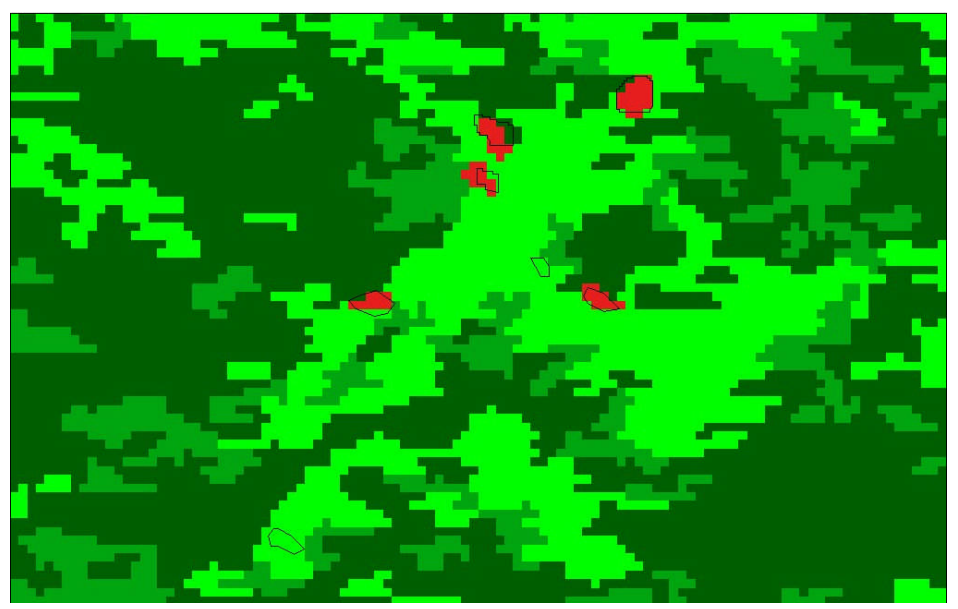

**Figura 4** – Detalhe da classificação: cicatrizes mapeadas pela interpretação visual (polígonos em preto) e também classificadas automaticamente (em vermelho).

Observa-se que as duas pequenas cicatrizes não reconhecidas pelo classificador encontram-se em áreas de vegetação de baixo porte, associadas a área de regeneração da vegetação. Isto ocorre geralmente em cicatrizes mais antigas, devido ao fato das gramíneas que se desenvolvem nestas áreas terem o mesmo comportamento espectral da classe de vegetação de baixo porte.

#### **5. Conclusão**

Percebeu-se que para todos os métodos testados, a resolução da imagem foi fator preponderante para a identificação das cicatrizes. A classificação a partir da segmentação por regiões apresentou bons resultados, com áreas menos fragmentadas e de mais fácil associação com áreas da imagem.

No caso da classificação por regiões, faz-se necessário testar vários limiares de similaridade e de área. Estes são fundamentais para se atingir bons resultados nas análises, porém não existem fórmulas que possam ser aplicadas com sucesso para todas as áreas, ou seja, cada região precisa ser testada quanto aos parâmetros utilizados tanto para a segmentação e quanto para a classificação.

As maiores confusões entre classes aconteceram entre vegetação em regeneração e cicatrizes, pois muitas das cicatrizes apresentam certo estágio de regeneração em seu interior ou em suas bordas. Acredita-se que a utilização de novos segmentadores ou classificadores pode produzir resultados promissores.

### **Agradecimentos**

Os autores agradecem à PETROBRAS, pelo suporte financeiro e pela autorização de publicação destes dados.

#### **Bibliografia**

Augusto Filho, O. (1998). An example of quantitative mass movement and flood risk map elaborated in Brazil. VIII Congress of The International Association for Engineering Geology and Environment, Vancouver, Canada, pp.2217-2222.

Barbosa, C., Hess, L., Melack, J., Novo, E.M.L.N. (2000). Mapping amazon wetlands through region growing segmentation and segmented-based classification JERS-1 data. Simpósio Latino Americano de Sensoriamento Remoto, Puerto Iguazu, Argentina, pp.1065-1076.

Câmara, G., Souza, R.C.M., Freitas, N.M., Garrido, J., Mitsuo, F. (1996). Spring: integrating remote sensing and GIS by object oriented data modeling. Computers & Graphics, 20 (3), 395-403.

Gonzales, R.C.; Wintz, P. (1987). Digital Image Processing. Addison-Wesley Publishing Company. 503p.

Hussain, Z. (1991) Digital Image Processing: practical applications of parallel processing techniques. Ellis Horwood. 406p.

IPT – Instituto de Pesquisas Tecnológicas do Estado de São Paulo. 1985. Elaboração de subsídios técnicos para um plano de emergência para o município de Cubatão, Estado de São Paulo. São Paulo, Relatório 22797.

Lopes, E.S.S., 2006. Modelagem espacial dinâmica aplicada ao estudo de movimentos de massa em uma região da Serra do Mar paulista, na escala de 1:10 000. Tese de Doutorado. Instituto de Geociências e Ciência Exatas, Universidade Estadual Paulista – UNESP, Rio Claro/SP, 276p.

Nascimento, P.S.R. (1997). Avaliação de técnicas de segmentação e classificação em imagens Landsat-TM visando o mapeamento de unidades de paisagem na Amazônia. São José dos Campos. Dissertação (Mestrado) – Instituto Nacional de Pesquisas Espaciais, INPE. 120p.

Prandini, F.L., Guidicini, G., Bottura, J.A., Ponçano, W.L., Santos, A.R. (1976). Atuação da cobertura vegetal na estabilidade de encostas: uma resenha crítica. São Paulo, IPT, Publicação especial, n.1074, 22p.

Rodrigues, R. (1992). Características geológicas e geotécnicas intervenientes na estabilidade de massas coluviais da Serra do Cubatão – SP. Escola de Engenharia de São Carlos, Universidade de São Paulo, São Carlos. 116p.

Sadowski, G.R. (1974). Tectônica da Serra de Cubatão. Instituto de Geociências, Universidade de São Paulo – USP. 159 p.

Santos, A.R. (2004) A grande barreira da Serra do Mar – Da trilha dos Tupiniquins à Rodovia dos Imigrantes. O Nome da Rosa, 122p.

Troppmair, H. (2002) Biogeografia e Meio Ambiente. Divisa- Gráfia Editora. 197p.

Vasconcelos, C.H.; Novo, E. M. L. de M. (2004) Mapeamento do uso e cobertura da terra a partir da segmentação e classificação de imagens–fração solo, sombra e vegetação derivadas do modelo linear de mistura aplicado a dados do sensor TM/Landsat5, na região do reservatório de Tucuruí – PA. Acta Amazonica, 34 (3).